# **100 WEBSITE TIPS**

By: Justin Reed

### DESIGN

| Тір                                   | Description                                                                           |
|---------------------------------------|---------------------------------------------------------------------------------------|
| 1. Responsive Layout                  | Ensure your layout is responsive to provide a seamless experience across devices.     |
| 2. Color Palette                      | Choose a color palette that resonates with your brand and is visually appealing.      |
| 3. Typography                         | Opt for readable and professional fonts.                                              |
| 4. Custom Imagery                     | Use custom graphics and images to enhance your brand's authenticity.                  |
| 5. Whitespace                         | Utilize whitespace to declutter and focus user attention.                             |
| 6. Intuitive Navigation               | Design a clear, intuitive navigation structure to enhance user experience.            |
| 7. Favicon                            | Include a favicon to make your site recognizable in browser tabs.                     |
| 8. Branding Consistency               | Maintain consistency in branding elements across the website.                         |
| 9. Footer Information                 | Include essential information the footer.                                             |
| 10. Mobile Optimization               | Ensure your website is mobile-friendly and optimized for various screen sizes.        |
| 11. Accessible Design                 | Adhere to accessibility standards to cater to all user needs.                         |
| 12. Loading Indicators                | Provide loading indicators for better user experience during page/content<br>loading. |
| 13. Visual Hierarchy                  | Establish a clear visual hierarchy to guide users through content effectively.        |
| 14. CTA Button Design                 | Design Call to Action (CTA) buttons to stand out and encourage clicks.                |
| 15. User Feedback                     | Implement user feedback to understand user experiences and issues.                    |
| 16. Contact Information Accessibility | Make contact information easily accessible.                                           |
| 17. Clickable Elements Spacing        | Ensure clickable elements have spacing for ease of use, especially on mobile.         |
| 18. Visual Consistency                | Maintain visual consistency across all pages for a cohesive look and feel.            |
| 19. Error Message Clarity             | Provide clear and helpful error messages to guide users.                              |
| 20. Scalable Graphics                 | Use (SVG) for icons and illustrations to ensure clarity on all devices.               |
| 21. Hover Effects                     | Utilize hover effects to indicate clickable elements and provide user feedback.       |
| 22. Feedback Forms                    | Include feedback forms to collect user opinions and inquiries.                        |
| 23. Accessibility Compliance          | Ensure compliance with web accessibility standards like WCAG.                         |
| 24. Dark Mode Option                  | Provide a dark mode option for better user comfort in low light environments.         |
| 25. Theme Customization               | Offer theme customization options for better user experience and engagement.          |

#### **SEO**

| CO | NT | EN |  |
|----|----|----|--|
|    |    |    |  |

| Тір                         | Description                                                            |
|-----------------------------|------------------------------------------------------------------------|
| 26. Engaging Headlines      | Craft engaging headlines to capture attention.                         |
| 27. Compelling CTAs         | Incorporate compelling Call To Actions to guide user activity.         |
| 28. Originality             | Maintain original, value-driven content.                               |
| 29. Multimedia Elements     | Utilize videos, infographics, and images to enrich content engagement. |
| 30. Consistency             | Keep a consistent tone and style.                                      |
| 31. Value-driven Content    | Ensure content provides value and addresses user needs.                |
| 32. Storytelling            | Utilize storytelling to build a connection with your audience.         |
| 33. Proofreading            | Proofread content to avoid typos and grammatical errors.               |
| 34. Content Calendar        | Use a content calendar to plan and schedule posts.                     |
| 35. User-generated Content  | Encourage and showcase user-generated content.                         |
| 36. Social Sharing Features | Integrate social sharing features to enhance content visibility.       |
| 37. Blogging                | Maintain a blog to share insights, news, and valuable information.     |
| 38. Evergreen Content       | Create evergreen content that remains relevant over time.              |
| 39. Updating Old Content    | Update old content to keep it current and valuable.                    |
| 40. Content Personalization | Personalize content based on user behavior and preferences.            |
| 41. Video Transcriptions    | Provide transcriptions for videos to enhance accessibility.            |
| 42. Podcasts                | Create and share podcasts to engage your audience.                     |
| 43. Interactive Content     | Utilize interactive content like quizzes and polls to engage users.    |
| 44. Infographics            | Use infographics to visually represent complex data.                   |
| 45. Case Studies            | Showcase case studies to highlight your successes and solutions.       |
| 46. Testimonials            | Display client testimonials to build trust and credibility.            |
| 47. Whitepapers             | Publish whitepapers to share in-depth insights and knowledge.          |
| 48. E-books                 | Offer e-books to provide comprehensive information on relevant topics. |
| 49. FAQ Section             | Include a FAQ section to address common user queries.                  |
| 50. Webinars                | Host webinars to engage and educate your audience.                     |

#### PERFORMANCE

| Tip                             | Description                                                                            |
|---------------------------------|----------------------------------------------------------------------------------------|
| 51. Keyword Research            | Identify and use relevant keywords in your content.                                    |
| 52. Meta Descriptions           | Write compelling meta descriptions for every page.                                     |
| 53. Alt Text for Images         | Provide descriptive alt text for all images.                                           |
| 54. Quality Backlinks           | Build high-quality backlinks to boost your site's authority.                           |
| 55. Mobile Optimization         | Ensure your site is mobile-optimized.                                                  |
| 56. SEO-friendly URLs           | Create SEO-friendly URLs to enhance search visibility.                                 |
| 57. Internal Linking            | Utilize internal linking to improve site navigation and SEO.                           |
| 58. External Linking            | Link to reputable external sources to enhance credibility.                             |
| 59. SEO Plugins                 | Use SEO plugins to easily manage SEO tasks.                                            |
| 60. Local SEO                   | Optimize for local search by including location keywords and creating local listings.  |
| 61. SERP Monitoring             | Monitor your site's performance on Search Engine Results Pages (SERPs).                |
| 62. Schema Markup               | Utilize schema markup to provide search engines with structured information.           |
| 63. Page Titles                 | Create descriptive, keyword-rich page titles.                                          |
| 64. Header Tags                 | Use header tags (H1, H2, H3) to structure content and highlight keywords.              |
| 65. Image Optimization          | Optimize images by compressing them and using descriptive file names and alt text.     |
| 66. Avoiding Keyword Stuffing   | Avoid keyword stuffing to ensure a natural flow of content.                            |
| 67. Canonical Tags              | Use canonical tags to prevent duplicate content issues.                                |
| 68. Robots.txt File             | Utilize a robots.txt file to control how search engines access and index your content. |
| 69. XML Sitemap                 | Create and submit an XML sitemap to help search engines w/ the structure of your site. |
| 70. Website Audits              | Conduct regular website audits to identify and fix SEO issues.                         |
| 71. Competitor Analysis         | Analyze competitors' websites to identify potential SEO opportunities.                 |
| 72. Backlink Audits             | Perform backlink audits to analyze the quality and quantity of backlinks to your site. |
| 73. NoFollow and DoFollow Links | Use NoFollow and DoFollow links appropriately.                                         |
| 74. Optimized Anchor Text       | Use optimized anchor text for internal and external links.                             |
| 75. Monitoring Google Algorithm | Stay updated with Google algorithm changes and adapt your SEO strategy accordingly.    |

|                                     | Optimize your website to load within 3 seconds.                               |
|-------------------------------------|-------------------------------------------------------------------------------|
| 77. Browser Compatibility           |                                                                               |
| ,                                   | Ensure your website functions well across all major browsers.                 |
| 78. Optimized Images                | Use compressed and optimized images to enhance load speed.                    |
| 79. Monitoring Tools                | Utilize website monitoring tools to track performance.                        |
| 80. Regular Updates                 | Keep your website and plugins updated to ensure optimal performance.          |
| 81. Error Monitoring                | Implement error monitoring to identify and fix issues promptly.               |
| 82. Secure Connection (SSL)         | Use Secure Socket Layer (SSL) to ensure a secure connection.                  |
| 83. CDN Usage                       | Utilize Content Delivery Networks (CDN) to speed up content delivery.         |
| 84. Server Optimization             | Optimize server settings to enhance website performance.                      |
| 85. Image Compression               | Compress images to reduce load times.                                         |
| 86. Lazy Loading                    | Implement lazy loading to delay the loading of off-screen images and content. |
| 87. Database Optimization           | Optimize the database to improve website speed and efficiency.                |
| 88. Resource Minification           | Minify CSS, JavaScript, and HTML files to reduce loading time.                |
| 89. Browser Caching                 | Enable browser caching to speed up page loading for returning visitors.       |
| 90. Gzip Compression                | Enable Gzip compression to reduce the size of files sent from your server.    |
| 91. Broken Link Checks              | Regularly check for and fix broken links to improve user experience and SEO.  |
| 92. AMP (Accelerated Mobile Pages)  | Implement AMP to improve mobile page load speeds.                             |
| 93. Performance Testing             | Conduct performance testing to identify areas for improvement.                |
| 94. Resource Preloading             | Preload critical resources to improve load times.                             |
| 95. Mobile Performance Optimization | Optimize your website's performance on mobile devices.                        |
| 96. Reducing HTTP Requests          | Reduce HTTP requests by optimizing and combining files.                       |
| 97. DNS Prefetching                 | Utilize DNS prefetching to resolve domain names before a user follows a link. |
| 98. Prioritizing Visible Content    | Prioritize the loading of visible content to improve user experience.         |
| 99. Reducing Server Response Time   | Work on reducing server response time to enhance website speed.               |
| 100. Regular Performance Audits     | Conduct regular performance audits to identify areas of improvement.          |

## DESIGN

| Тір                                   | Description                                                                        |
|---------------------------------------|------------------------------------------------------------------------------------|
| 1. Responsive Layout                  | Ensure your layout is responsive to provide a seamless experience across devices.  |
| 2. Color Palette                      | Choose a color palette that resonates with your brand and is visually appealing.   |
| 3. Typography                         | Opt for readable and professional fonts.                                           |
| 4. Custom Imagery                     | Use custom graphics and images to enhance your brand's authenticity.               |
| 5. Whitespace                         | Utilize whitespace to declutter and focus user attention.                          |
| 6. Intuitive Navigation               | Design a clear, intuitive navigation structure to enhance user experience.         |
| 7. Favicon                            | Include a favicon to make your site recognizable in browser tabs.                  |
| 8. Branding Consistency               | Maintain consistency in branding elements across the website.                      |
| 9. Footer Information                 | Include essential information the footer.                                          |
| 10. Mobile Optimization               | Ensure your website is mobile-friendly and optimized for various screen sizes.     |
| 11. Accessible Design                 | Adhere to accessibility standards to cater to all user needs.                      |
| 12. Loading Indicators                | Provide loading indicators for better user experience during page/content loading. |
| 13. Visual Hierarchy                  | Establish a clear visual hierarchy to guide users through content effectively.     |
| 14. CTA Button Design                 | Design Call to Action (CTA) buttons to stand out and encourage clicks.             |
| 15. User Feedback                     | Implement user feedback to understand user experiences and issues.                 |
| 16. Contact Information Accessibility | Make contact information easily accessible.                                        |
| 17. Clickable Elements Spacing        | Ensure clickable elements have spacing for ease of use, especially on mobile.      |
| 18. Visual Consistency                | Maintain visual consistency across all pages for a cohesive look and feel.         |
| 19. Error Message Clarity             | Provide clear and helpful error messages to guide users.                           |
| 20. Scalable Graphics                 | Use (SVG) for icons and illustrations to ensure clarity on all devices.            |
| 21. Hover Effects                     | Utilize hover effects to indicate clickable elements and provide user feedback.    |
| 22. Feedback Forms                    | Include feedback forms to collect user opinions and inquiries.                     |
| 23. Accessibility Compliance          | Ensure compliance with web accessibility standards like WCAG.                      |
| 24. Dark Mode Option                  | Provide a dark mode option for better user comfort in low light environments.      |
| 25. Theme Customization               | Offer theme customization options for better user experience and engagement.       |

## CONTENT

| Тір                                   | Description                                                                              |
|---------------------------------------|------------------------------------------------------------------------------------------|
| 51. Keyword Research                  | Identify and use relevant keywords in your content.                                      |
| 52. Meta Descriptions                 | Write compelling meta descriptions for every page.                                       |
| 53. Alt Text for Images               | Provide descriptive alt text for all images.                                             |
| 54. Quality Backlinks                 | Build high-quality backlinks to boost your site's authority.                             |
| 55. Mobile Optimization               | Ensure your site is mobile-optimized.                                                    |
| 56. SEO-friendly URLs                 | Create SEO-friendly URLs to enhance search visibility.                                   |
| 57. Internal Linking                  | Utilize internal linking to improve site navigation and SEO.                             |
| 58. External Linking                  | Link to reputable external sources to enhance credibility.                               |
| 59. SEO Plugins                       | Use SEO plugins to easily manage SEO tasks.                                              |
|                                       | Optimize your site for local search by including location-based keywords and creating    |
| 60. Local SEO                         | local business listings.                                                                 |
| 61. SERP Monitoring                   | Monitor your site's performance on Search Engine Results Pages (SERPs).                  |
| 62. Schema Markup                     | Utilize schema markup to provide search engines with structured information.             |
| 63. Page Titles                       | Create descriptive, keyword-rich page titles.                                            |
| 64. Header Tags                       | Use header tags (H1, H2, H3) to structure content and highlight keywords.                |
|                                       | Optimize images for web by compressing them and using descriptive file names and alt     |
| 65. Image Optimization                | text.                                                                                    |
| 66. Avoiding Keyword Stuffing         | Avoid keyword stuffing to ensure a natural flow of content.                              |
| 67. Canonical Tags                    | Use canonical tags to prevent duplicate content issues.                                  |
|                                       | Utilize a robots.txt file to control how search engines access and index content on your |
| 68. Robots.txt File                   | site.                                                                                    |
|                                       | Create and submit an XML sitemap to help search engines understand the structure of      |
| 69. XML Sitemap<br>70. Website Audits | your site.                                                                               |
|                                       | Conduct regular website audits to identify and fix SEO issues.                           |
| 71. Competitor Analysis               | Analyze competitors' websites to identify potential SEO opportunities.                   |
| 72. Backlink Audits                   | Perform backlink audits to analyze the quality and quantity of backlinks to your site.   |
| 72 NoFellow and DoFellow Links        | Understand the difference between NoFollow and DoFollow links and use them               |
| 73. NoFollow and DoFollow Links       | appropriately.                                                                           |
| 74. Optimized Anchor Text             | Use optimized anchor text for internal and external links.                               |
| 75. Monitoring Google Algorithm       | Stay updated with Google algorithm changes and adapt your SEO strategy accordingly.      |

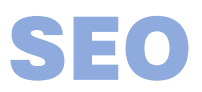

| Тір                             | Description                                                                                                    |
|---------------------------------|----------------------------------------------------------------------------------------------------|
| 51. Keyword Research            | Identify and use relevant keywords in your content.                                                            |
| 52. Meta Descriptions           | Write compelling meta descriptions for every page.                                                             |
| 53. Alt Text for Images         | Provide descriptive alt text for all images.                                                                   |
| 54. Quality Backlinks           | Build high-quality backlinks to boost your site's authority.                                                   |
| 55. Mobile Optimization         | Ensure your site is mobile-optimized.                                                                          |
| 56. SEO-friendly URLs           | Create SEO-friendly URLs to enhance search visibility.                                                         |
| 57. Internal Linking            | Utilize internal linking to improve site navigation and SEO.                                                   |
| 58. External Linking            | Link to reputable external sources to enhance credibility.                                                     |
| 59. SEO Plugins                 | Use SEO plugins to easily manage SEO tasks.                                                                    |
| 60. Local SEO                   | Optimize your site for local search by including location-based keywords and creating local business listings. |
| 61. SERP Monitoring             | Monitor your site's performance on Search Engine Results Pages (SERPs).                                        |
| 62. Schema Markup               | Utilize schema markup to provide search engines with structured information.                                   |
| 63. Page Titles                 | Create descriptive, keyword-rich page titles.                                                                  |
| 64. Header Tags                 | Use header tags (H1, H2, H3) to structure content and highlight keywords.                                      |
| 04. Headel Tags                 | Optimize images for web by compressing them and using descriptive file names                                   |
| 65. Image Optimization          | and alt text.                                                                                                  |
| 66. Avoiding Keyword Stuffing   | Avoid keyword stuffing to ensure a natural flow of content.                                                    |
| 67. Canonical Tags              | Use canonical tags to prevent duplicate content issues.                                                        |
| 68. Robots.txt File             | Utilize a robots.txt file to control how search engines access and index content on your site.                 |
|                                 | Create and submit an XML sitemap to help search engines understand the                                         |
| 69. XML Sitemap                 | structure of your site.                                                                                        |
| 70. Website Audits              | Conduct regular website audits to identify and fix SEO issues.                                                 |
| 71. Competitor Analysis         | Analyze competitors' websites to identify potential SEO opportunities.                                         |
| 72. Backlink Audits             | Perform backlink audits to analyze the quality and quantity of backlinks to your site.                         |
|                                 | Understand the difference between NoFollow and DoFollow links and use them                                     |
| 73. NoFollow and DoFollow Links | appropriately.                                                                                                 |
| 74. Optimized Anchor Text       | Use optimized anchor text for internal and external links.                                                     |
|                                 | Stay updated with Google algorithm changes and adapt your SEO strategy                                         |
| 75. Monitoring Google Algorithm | accordingly.                                                                                                   |

## PERFORMANCE

| Tip                                 | Description                                                                   |
|-------------------------------------|-------------------------------------------------------------------------------|
| 76. Page Load Speed                 | Optimize your website to load within 3 seconds.                               |
| 77. Browser Compatibility           | Ensure your website functions well across all major browsers.                 |
| 78. Optimized Images                | Use compressed and optimized images to enhance load speed.                    |
| 79. Monitoring Tools                | Utilize website monitoring tools to track performance.                        |
| 80. Regular Updates                 | Keep your website and plugins updated to ensure optimal performance.          |
| 81. Error Monitoring                | Implement error monitoring to identify and fix issues promptly.               |
|                                     |                                                                               |
| 82. Secure Connection (SSL)         | Use Secure Socket Layer (SSL) to ensure a secure connection.                  |
| 83. CDN Usage                       | Utilize Content Delivery Networks (CDN) to speed up content delivery.         |
| 84. Server Optimization             | Optimize server settings to enhance website performance.                      |
| 85. Image Compression               | Compress images to reduce load times.                                         |
| 86. Lazy Loading                    | Implement lazy loading to delay the loading of off-screen images and content. |
| 87. Database Optimization           | Optimize the database to improve website speed and efficiency.                |
| 88. Resource Minification           | Minify CSS, JavaScript, and HTML files to reduce loading time.                |
| 89. Browser Caching                 | Enable browser caching to speed up page loading for returning visitors.       |
| 90. Gzip Compression                | Enable Gzip compression to reduce the size of files sent from your server.    |
| 91. Broken Link Checks              | Regularly check for and fix broken links to improve user experience and SEO.  |
| 92. AMP (Accelerated Mobile Pages)  | Implement AMP to improve mobile page load speeds.                             |
| 93. Performance Testing             | Conduct performance testing to identify areas for improvement.                |
| 94. Resource Preloading             | Preload critical resources to improve load times.                             |
| 95. Mobile Performance Optimization | Optimize your website's performance on mobile devices.                        |
| 96. Reducing HTTP Requests          | Reduce HTTP requests by optimizing and combining files.                       |
| 97. DNS Prefetching                 | Utilize DNS prefetching to resolve domain names before a user follows a link. |
| 98. Prioritizing Visible Content    | Prioritize the loading of visible content to improve user experience.         |
| 99. Reducing Server Response Time   | Work on reducing server response time to enhance website speed.               |
| 100. Regular Performance Audits     | Conduct regular performance audits to identify areas of improvement.          |